# **Naval Oceanographic Office**

Oceanographic Data Bases Division Stennis Space Center, Mississippi 39522-5001

OAML-DBD-72E

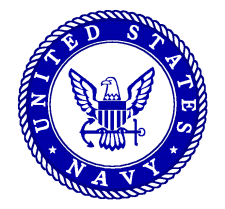

# **DATABASE DESCRIPTION FOR THE GENERALIZED DIGITAL ENVIRONMENTAL MODEL – VARIABLE RESOLUTION (GDEM-V) (U)**

**OCTOBER 2003**

APPROVED FOR PUBLIC RELEASE: DISTRUBUTION IS

<u>University of the Second</u>

#### **DATABASE DESCRIPTION FOR THE GENERALIZED DIGITAL ENVIRONMENTAL MODEL (GDEM-V) (U)**

#### **VERSION 3.0**

#### **OCTOBER 2003**

**Naval Oceanographic Office Oceanographic Data Bases Division Stennis Space Center, MS 39522-5003**

This page is intentionally blank.

### <span id="page-4-1"></span>TABLE OF CONTENTS (U)

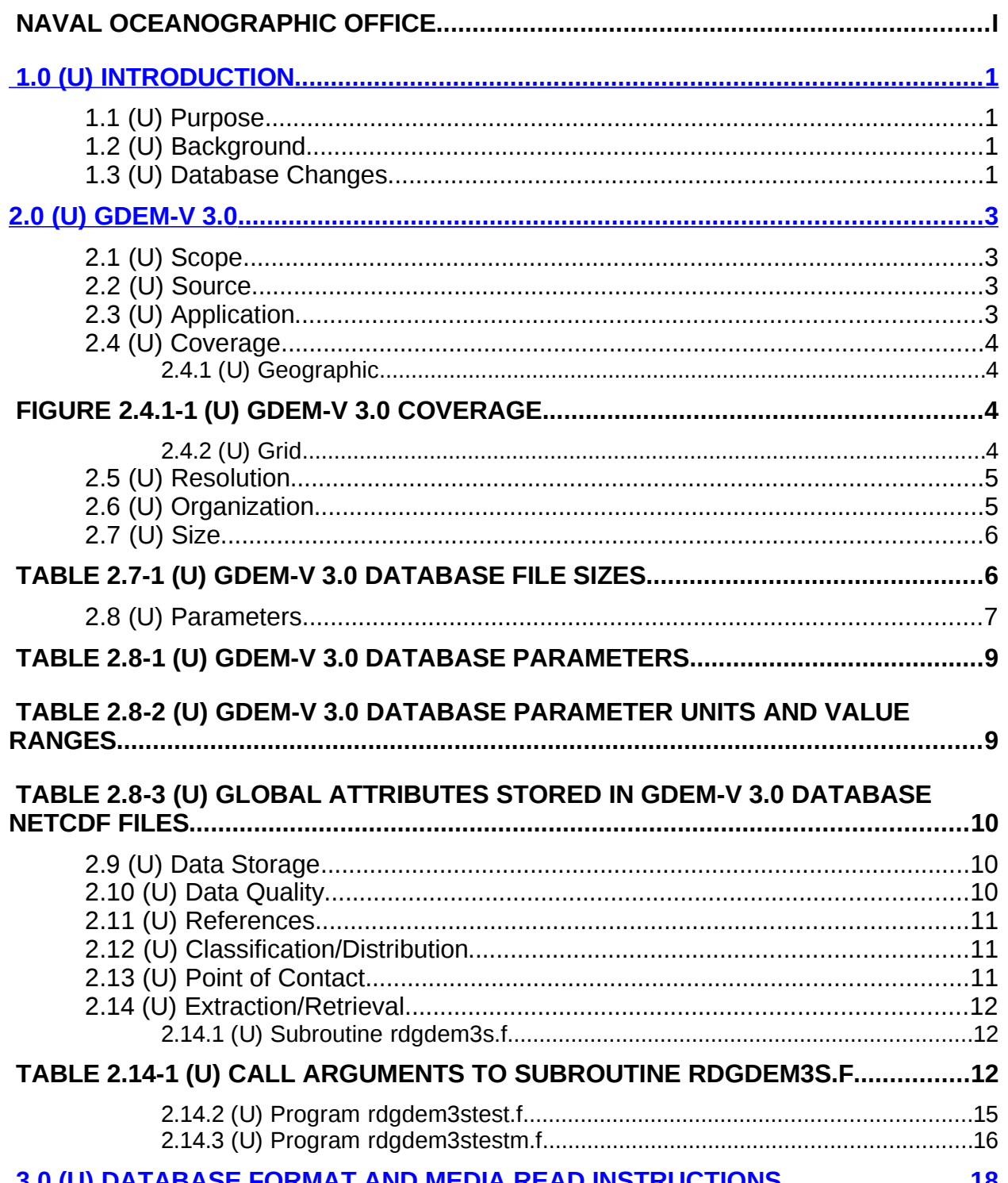

<span id="page-4-0"></span><u>3.0 (U) DATABASE FORMAT AND MEDIA READ INSTRUCTIONS............................18</u>

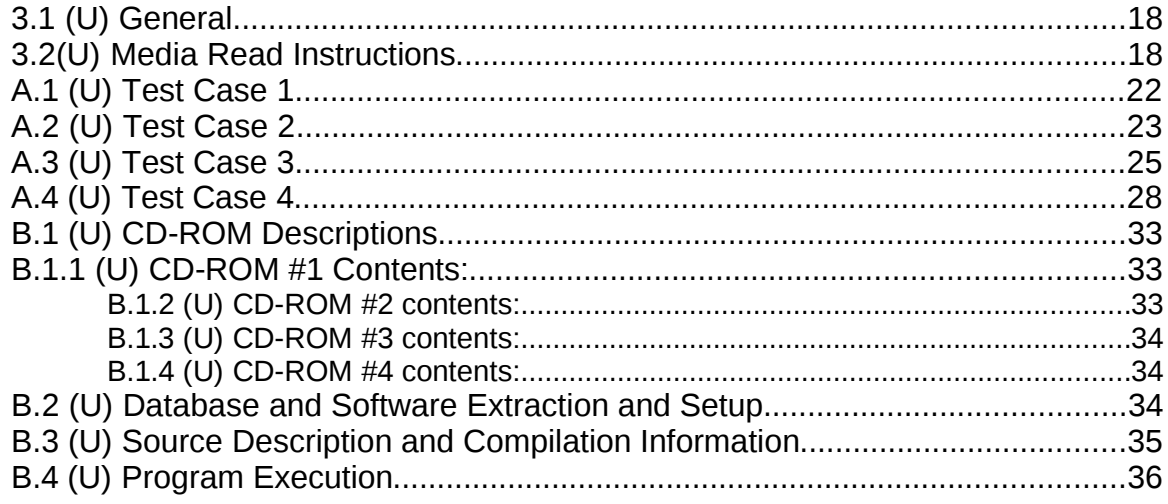

# LIST OF FIGURES (U)

# LIST OF TABLES (U)

### **Database Description for GDEM-V 3.0**

# **1.0 (U) INTRODUCTION**

#### **1.1 (U) Purpose**

(U) The purpose of the GDEM-V database is to provide global gridded monthly means and standard deviations of ocean temperature and salinity. It is constructed with sufficiently high vertical and horizontal resolution to fill many of the Navy's requirements for ocean modeling and ocean acoustics. It is the only global ocean temperature and salinity database which includes classified profiles, measured by the Navy, in its construction.

### **1.2 (U) Background**

(U) Master databases to support the Naval Sea Systems Command (NAVSEASYSCOM) were identified by the Chief of Naval Operations (CNO) in CNO 1tr Ser 952D/4U342023 of 23 June 1984. Requirements for subsets to be extracted from these master databases were provided in COMNAVSEASYSCOM 1tr 9460 Ser 63D3/18 of 6 March 1985. Commander, Naval Oceanography Command (COMNAVOCEANCOM) directed the Naval Oceanographic Office (NAVOCEANO) to provide the CNO standards in COMNAVOCEANCOM 1tr 9460 Ser 3/167 of 19 March 1985. These standards are available from the Oceanographic and Atmospheric Master Library (OAML).

### **1.3 (U) Database Changes**

(U) This is version 3.0 of GDEM-V. No part of the previous versions of GDEM-V has been retained, and the techniques used to construct this new version differ considerably from those used previously. Version 3.0 of GDEM-V now includes four variables: temperature, salinity, temperature standard deviation, and salinity standard deviation. Previous versions of Generalized Digital Environmental Model (GDEM) did not contain salinity standard deviation, and the temperature standard deviation was previously included in the temperature variability (TVAR) supplement to GDEM. Although version 3.0 is a total replacement of the previous version of GDEM, it should be replaced in 2003 when a new, and significantly expanded, profile data set becomes available. Unlike the previous versions, GDEM-V 3.0 uses a singleresolution global horizontal grid (15 arc-minutes of latitude and longitude). Subsequent versions of GDEM-V will provide higher-resolution grids where required. All fields in GDEM-V 3.0 are stored in standard Network Common Data Format (NetCDF) files, whereas previous versions of GDEM were stored in binary data and pointer files designed specifically for GDEM. The software to access the GDEM-V 3.0 data sets has completely changed, but the userinterface to the software is similar to that of the previous version.

This page is intentionally blank.

### <span id="page-8-0"></span>**2.0 (U) GDEM-V 3.0**

#### **2.1 (U) Scope**

(U) The GDEM-V 3.0 database is comprised of 49 NetCDF files containing global grids of temperature, salinity, bottom depth, temperature standard deviation and salinity standard deviation. The database is accompanied by a FORTRAN subroutine to read the database, as well as two driver routines that are provided as examples for calling the reading subroutine. Several examples of output from these two driver routines are provided in Appendix A. However, each NetCDF file is internally documented in a standard manner, and should allow developers to design their own extraction software with no further information.

### **2.2 (U) Source**

(U) The original data source for the construction of this data base is the Master Oceanographic Observation Data Set (MOODS), which now contains nearly 8 million profiles of temperature, salinity, and sound speed. The dataset used for the construction of this version of GDEM was extracted from MOODS in 1995 and edited by Naval Research Lab (NRL) personnel. Later, a small amount of data observed through 1997 was added, bringing the total number of profiles up to about 2.7 million. This dataset was used by NRL to construct the Modular Ocean Data Assimilation System (MODAS) version 2.0 global temperature and salinity climatology and "synthetic" climatology (reference a). This dataset requires further editing, but it was not performed before being used for the production of GDEM-V 3.0 since another much larger dataset is being prepared instead. The full MOODS data set (8 million profiles) is presently being edited, but will not be ready to use for building GDEM until the end of 2002. Therefore, we consider the present version of GDEM-V to be temporary, and expect to replace it in 2003 with a version that uses the full MOODS data set.

### **2.3 (U) Application**

(U) The GDEM database provides sound speed profile input to various acoustic propagationloss models and all other applications that require a temperature, sound speed, or density profiles. The temperature and salinity standard deviations, together with the monthly mean temperatures and salinities, provide ranges of values to quality-control data at sea and in house. The GDEM-V databases do not store sound speed. Sound speed is computed by the GDEM extraction routines using either one of two possible sound speed equations.

# **2.4 (U) Coverage**

# **2.4.1 (U) Geographic**

(U) The database covers the entire global oceans from 82°S to 90°N, but excludes freshwater lakes and completely-land-locked seas such as the Great Lakes of North America and the Caspian Sea. The gridded values extend into shallow water to a minimum bottom depth of 2 m. The bottom depth is defined as the maximum depth from the DBDBV 5-minute bathymetry found in the  $\frac{1}{4}$ ° by  $\frac{1}{4}$ ° geographic cell centered at each database grid position. The geographic coverage is displayed on the world map in Figure 2.4.1-1. Monthly gridded values exist at all positions colored light blue.

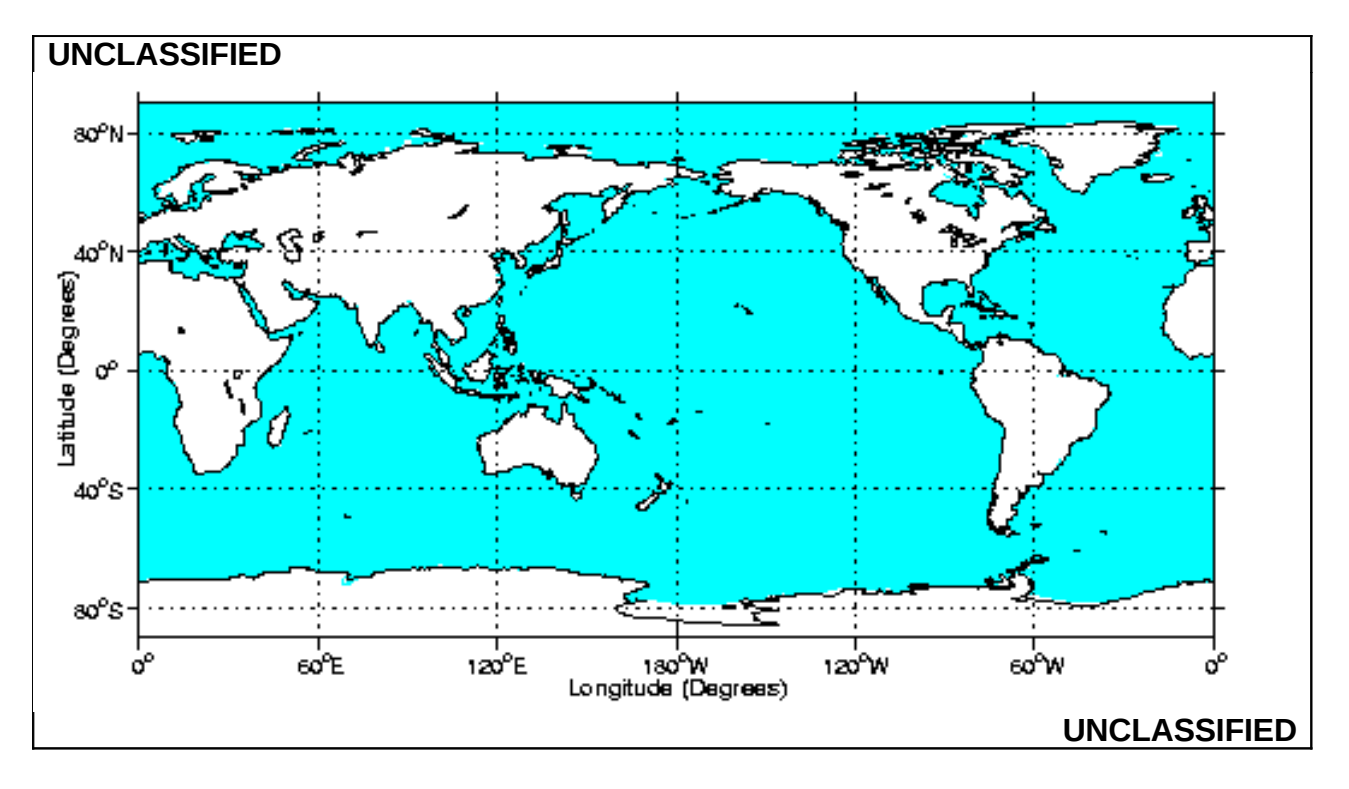

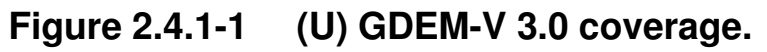

# **2.4.2 (U) Grid**

(U) Each database file contains a fully populated 3-dimensional grid (longitude, latitude, and depth) for each variable and each month of the year. At grid positions and depths over land or underground, the value of each variable is set to a special value. All data values are scaled and stored as 2-byte integers, and the special value (indicating no value) is set to –32000.

### **2.5 (U) Resolution**

(U) The latitude and longitude grid resolution is ¼° over the entire database, and the depth grid is the same at each horizontal grid location.

(U) The latitude grid has 689 positions and ranges from  $-82.0^{\circ}$  to 90.0° by increments of 0.25°, where negative values are in the Southern Hemisphere and positive values are Northern Hemisphere.

(U) The longitude grid has 1440 positions and ranges from  $0^{\circ}$  to 359.75° by increments of 0.25°.

(U) The depth grid has 78 nodes at the following depths (given in units of meters): 0, 2, 4, 6, 8, 10, 15, 20, 25, 30, 35, 40, 45, 50, 55, 60, 65, 70, 75, 80, 85, 90, 95, 100, 110, 120, 130, 140, 150, 160, 170, 180, 190, 200, 220, 240, 260, 280, 300, 350, 400, 500, 600, 700, 800, 900, 1000, 1100, 1200, 1300, 1400, 1500, 1600, 1800, 2000, 2200, 2400, 2600, 2800, 3000, 3200, 3400, 3600, 3800, 4000, 4200, 4400, 4600, 4800, 5000, 5200, 5400, 5600, 5800, 6000, 6200, 6400, 6600.

(U) The database contains one file for each variable and month of the year, i.e., one file for January temperature, one for February temperature, etc.. The time at the center of each month is defined in terms of the number of hours from the beginning of the (366-day) year as 366.0, 1096.485, 1826.97, 2557.455, 3287.94, 4018.425, 4748.91, 5479.395, 6209.88, 6940.365, 7670.85, 8401.335 hours for January, February, March, April, May, June, July, August, September, October, November, and December, respectively.

### **2.6 (U) Organization**

(U) The database contains 48 NetCDF files containing 3-dimensional grids of the four variables, and one 2-dimensional grid of the bottom depth.

(U) The 12 monthly grids of temperature are stored in files named like tgdemv3sMM.nc, where MM represents one of the month numbers (01, 02, 03, 04, 05, 06, 07, 08, 09, 10, 11, or 12).

(U) The 12 monthly grids of salinity are stored in files named like sgdemv3sMM.nc, where MM represents one of the month numbers.

(U) The 12 monthly grids of temperature standard deviation are stored in files named like tstdgdemv3sMM.nc, where MM represents one of the month numbers.

(U) The 12 monthly grids of salinity standard deviation are stored in files named like sstdgdemv3sMM.nc, where MM represents one of the month numbers.

(U) The 2-dimensional grid of bottom depth is stored in the file named dbdbvgdemv3s.nc.

(U) A FORTRAN subroutine is provided which extract profiles from the NetCDF database files. Subroutine rdgdem3s (stored in file rdgdem3s.f) extracts profiles of temperature and salinity, and optionally extracts temperature standard deviation, salinity standard deviation, and bottom depth at a single grid location. Two FORTRAN main programs, rdgdem3stest.f and rdgdem3stestm.f, provide examples for calling subroutine rdgdem3s.

### **2.7 (U) Size**

(U) The total size of the database, including all 49 uncompressed NetCDF files is 7.27 gigabytes. The total size after optimized compression using gzip –best is 1.85 gigabytes, a 74.5% reduction.

(U) Compressed (gzipped) files have ".gz" appended to the end of the file name. The size of each file in the database in both compressed and uncompressed form is listed in Table 2.7-1.

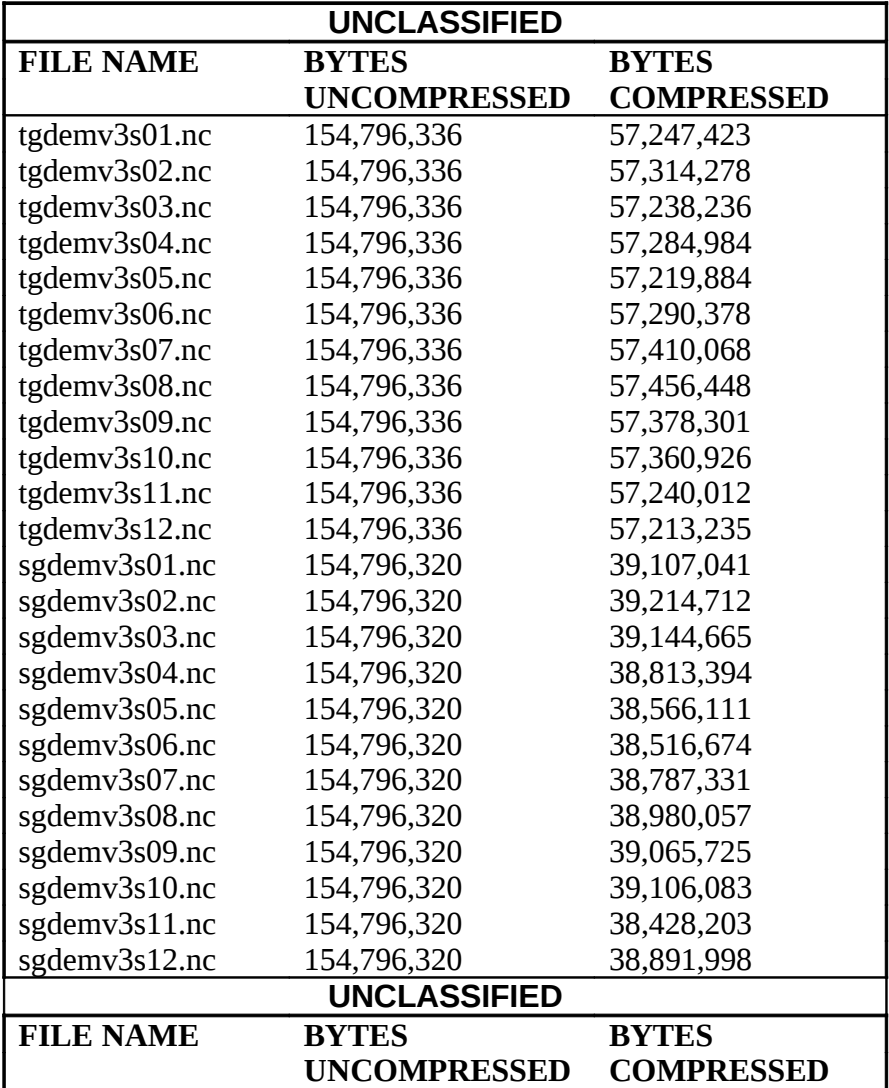

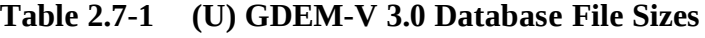

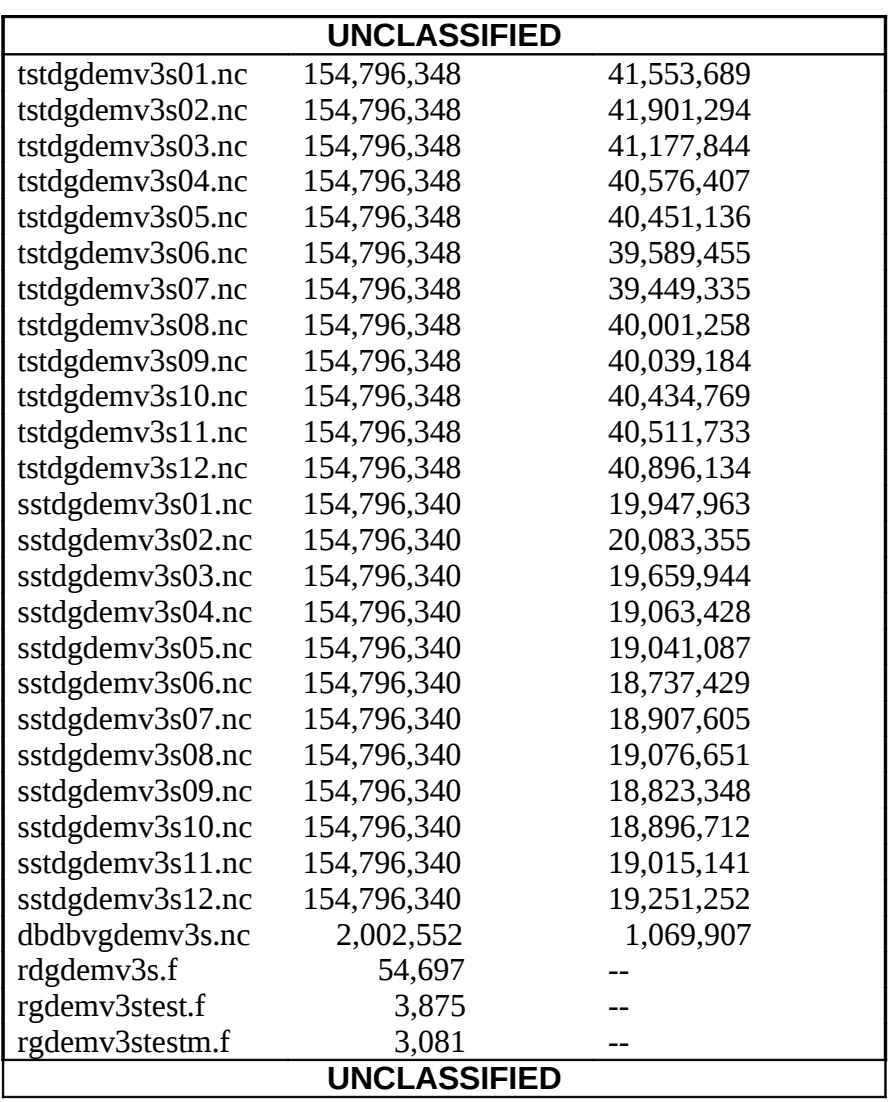

### **2.8 (U) Parameters**

(U) The GDEM-V 3.0 database is stored in 49 files. Of these, 48 contain profile data and one contains bottom depth data. Each file contains both geographic and profile data (or bottom depth data). Each file is written in NetCDF. NetCDF was created under contract with the Division of Atmospheric Sciences of the National Scientific Foundation and is freely available from the Unidata Program Center in Boulder, Colorado on the Internet at [http://www.unidata.ucar.edu/packages/netcdf.](http://www.unidata.ucar.edu/packages/netcdf) The GDEM NetCDF files were written using the conventions outlined in the NAVO\_netcdf\_v1.0 standards. The conventions specify the variable names, variable storage type (float, integer, etc.), and several variable attributes, such as the long variable name, the units, and the NAVO variable code number.

(U) Each NetCDF file stores coordinate variables (latitude, longitude, depth, and time) and their attributes, values (such as temperature and salinity) and their attributes, and global attributes (attributes which pertain to the entire file).

(U) Table 2.8-1 lists the parameters in the GDEM NetCDF data files. The first column lists the variable name. The second column lists the Long Name attribute for each variable. The third column lists the array size of the variable. The fourth column lists the variable type, where float is a 4-byte real number and integer\*2 is a 2-byte integer. The fifth column lists the files where this variable appears. The files, A through E are identified as:

- $A$  temperature grids (tgdemv3s01.nc, tgdemv3s02.nc, etc.)
- B salinity grids (sgdemv3s01.nc, sgdemv3s02.nc, etc.)
- C temperature standard deviation grids (tstdevgdemv3s01.nc, tstdevgdemv3s02.nc, etc.)
- D salinity standard deviation grids (sstdevgdemv3s01.nc, sstdevgdemv3s02.nc, etc.)
- E bottom depth grid (dbdbvgdemv3s.nc).

(U) Variables stored in type integer\*2 (including variable botdep) have been scaled and offset. Scaled variables have the attributes, scale\_factor and add\_offset, which are stored in the NetCDF files. The values of these variable attributes are:

- scale  $factor = 0.001$
- add\_offset  $= 15$ .

(U) To recover the value of a variable, V, from its integer\*2 scaled value I, the following operation must be performed,

 $V = add_{offset} + scale_{factor} * I$ 

(U) Values recovered by re-scaling the integer\*2 values have a precision of 3 decimal places.

(U) The variable attribute, missing\_value, is the value a variable takes at positions over land or underground. It is stored as the scaled form and has the value –32000 (an integer\*2 type), which when re-scaled has the value  $-17.0$ .

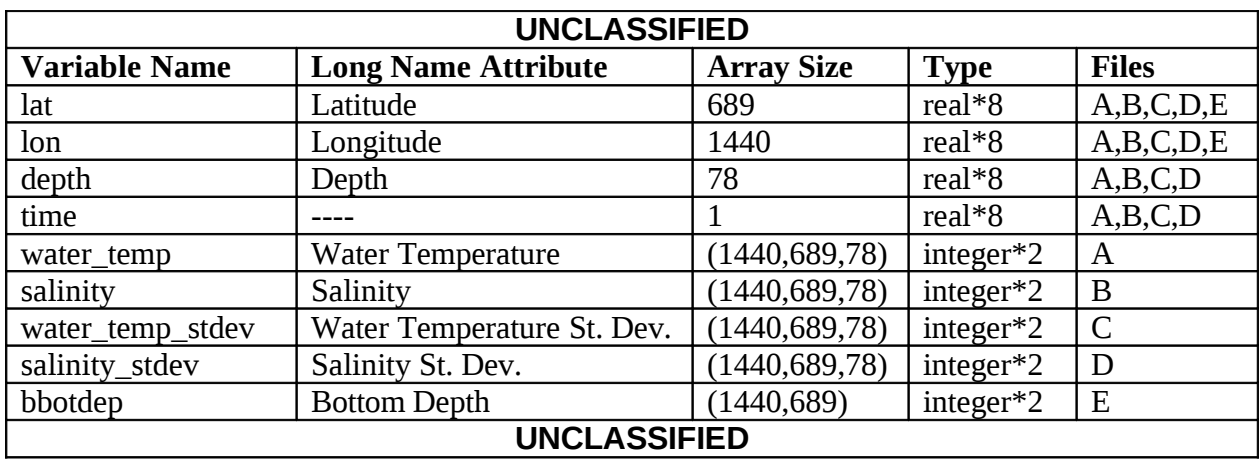

### **Table 2.8-1 (U) GDEM-V 3.0 Database Parameters**

(U) A units attribute is provided in the database files for each variable. The units attribute and valid range for each variable is listed in Table 2.8-2.

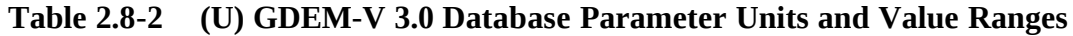

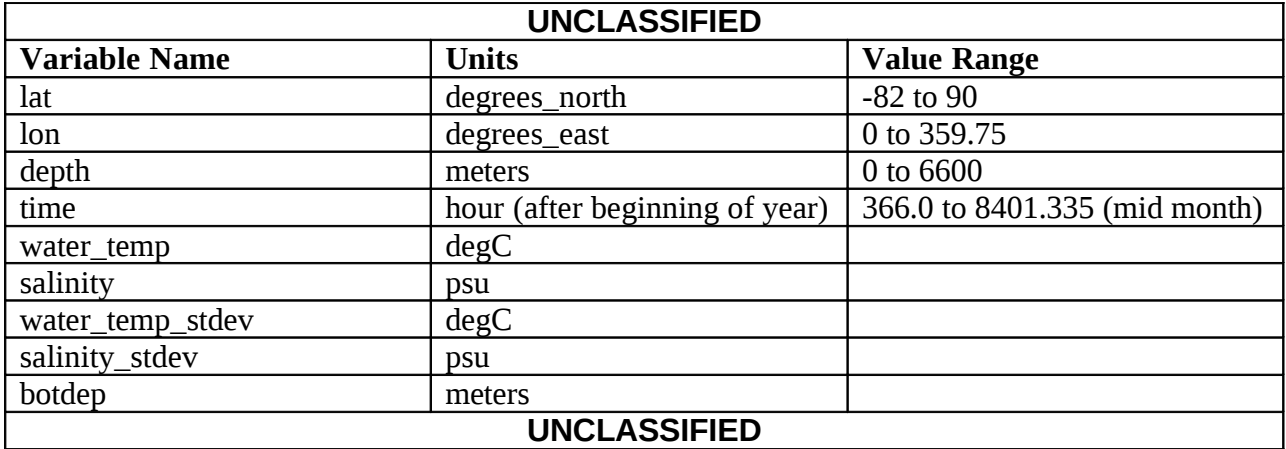

(U) Global attributes are stored in each file, which describe the entire data set. The Global attributes are listed in Table 2.8-3.

| <b>UNCLASSIFIED</b>     |                               |
|-------------------------|-------------------------------|
| <b>Global Attribute</b> | <b>Value</b>                  |
| <b>CONVENTION</b>       | NAVO_netcdf_v1.0              |
| <b>INSTITUTION</b>      | Naval Oceanographic Office    |
| <b>CONTACT</b>          | NAVO, Code N312               |
| <b>HISTORY</b>          | Created: 08-Jul-2002 10:04:56 |
| <b>DESCRIPTION</b>      | GDEMV <sub>3.0</sub>          |
| <b>CLASSIFY</b>         | <b>UNCLASSIFIED</b>           |
| <b>DISTRIBUTION</b>     | DISTRIBUTION STATEMENT A:     |
|                         | APPROVED FOR PUBLIC RELEASE:  |
|                         | DISTRIBUTION is UNLIMITED.    |
| <b>DOWNGRADE</b>        | N/A                           |
| <b>AUTHORITY</b>        | N/A                           |
| <b>UNCLASSIFIED</b>     |                               |

**Table 2.8-3 (U) Global Attributes Stored in GDEM-V 3.0 Database NetCDF Files**

#### **2.9 (U) Data Storage**

(U) The GDEM-V 3.0 database is comprised of 49 NetCDF files that are internally documented. One file contains the 2-dimensional grid of the global bottom topography. There are twelve files each of the 3-dimensional grids of temperature, salinity, temperature standard deviation, and salinity standard deviation. The twelve files for each variable are comprised of one file for each month of the year.

#### **2.10 (U) Data Quality**

(U) GDEM-V 3.0 is a temporary product intended to fill a gap between the previous versions of GDEM-V (versions 2.x) and the version expected to be produced in 2003 from the fully edited MOODS database. No effort was made to re-edit the NRL MOODS profile dataset, even though spot checks of the database indicate that further editing is required. Examination of the GDEM-V 3.0 grids identified a few small isolated locations where gridded values of temperature or salinity are substandard. Locations of remaining bad observations can be identified by "bullseyes" in plots of the standard deviation fields. Also, lack of profile observations in the edited dataset resulted in overly-smoothed results in some regions such as in the Arabian Gulf and in the Gulf of Oman in some months. Results for these and other regions are expected to improve in the forthcoming version of GDEM-V once the newly-edited MOODS dataset is used.

#### **2.11 (U) References.**

- (a) (U) D. N. Fox, W.J. Teague, C. N. Barron, M. R. Carnes, and C. M. Lee, 2002: The Modular Ocean Data Assimilation System (MODAS), J. Atmos. Ocean. Tech., 19, 240-252.
- (b) (U) Wilson, W. D., 1960: Speed of sound in sea water as a function of temperature, pressure and salinity. J. Acoust. Soc. Am., 32, 641-644.
- (c) (U) Chen, C. T., and F. J. Millero, 1977: Sound speed in seawater at high pressures. J. Acoust. Soc. Am., 62, 1129-1135.
- (d) (U) F. J. Millero and Xu Li, 1994: Comments on "On equations for the speed of sound in seawater", J. Acoust. Soc. Am., 95, 2757-2759.

#### **2.12 (U) Classification/Distribution**

(U) The parameters and area coverage are UNCLASSIFIED. The distribution statement for the GDEM-V 3.0 database is as follows:

DISTRIBUTION STATEMENT A: APPROVED FOR PUBLIC RELEASE: DISTRIBUTION IS UNLIMITED.

#### **2.13 (U) Point of Contact**

(U) Questions relating to the GDEM-V 3.0 database should be directed to:

Commanding Officer Naval Oceanographic Office 1002 Balch Boulevard Stennis Space Center, MS 39522-5001

(U) For distribution questions: Attn: Code N641 Comm: (228) 688-5160 DSN: 828-5160 Email: [moskalw@navo.navy.mil](mailto:moskalw@navo.navy.mil)

(U) For technical questions: Attn: Code N312 Comm: (228) 688-5648 Email: [carnesm@navo.navy.mil](mailto:carnesm@navo.navy.mil)

### **2.14 (U) Extraction/Retrieval**

(U) The GDEM-V data files are stored in standard NetCDF files. This file structure is selfdescribing and should allow users to easily design and write extraction software without any further information. However, GDEM-V 3.0 is delivered with extraction software written in FORTRAN 77 which has a user-interface similar to the software provided with the previous versions (version 2.x) of GDEM-V. Subroutine rdgdem3s.f extracts a single profile of temperature and salinity that is nearest the position and time requested by the user. The sound speed profile is computed by the requested method (either by Wilson's equation, reference b, or by the equation of Chen and Millero, reference c, including modification made later by Millero and Li, reference d). Optionally the corresponding profiles of temperature standard deviation and salinity standard deviation and bottom depth are also output. Also, if requested, each profile will be extended to the ocean bottom. The extension is performed in a manner which ensures that the extended segment is statically stable (Brunt-Vaisala frequency squared is positive). Two FORTRAN driver programs are also included as examples for calling subroutine rdgdem3s.f. Descriptions of this subroutine and the two driver programs follow.

#### **2.14.1 (U) Subroutine rdgdem3s.f**

(U) Subroutine rdgdem3(sndspdtype, getstd, getbot, depthout, tprof, sprof, sndspd, tstdprof, sstdprof, rlonin, rlatin, rdayin, rlonout, rlatout, monthout, nzout, nzoutflag, botdep, extenddepth, directory)

(U) Arguments:

#### **Table 2.14-1 (U) Call Arguments to Subroutine rdgdem3s.f**

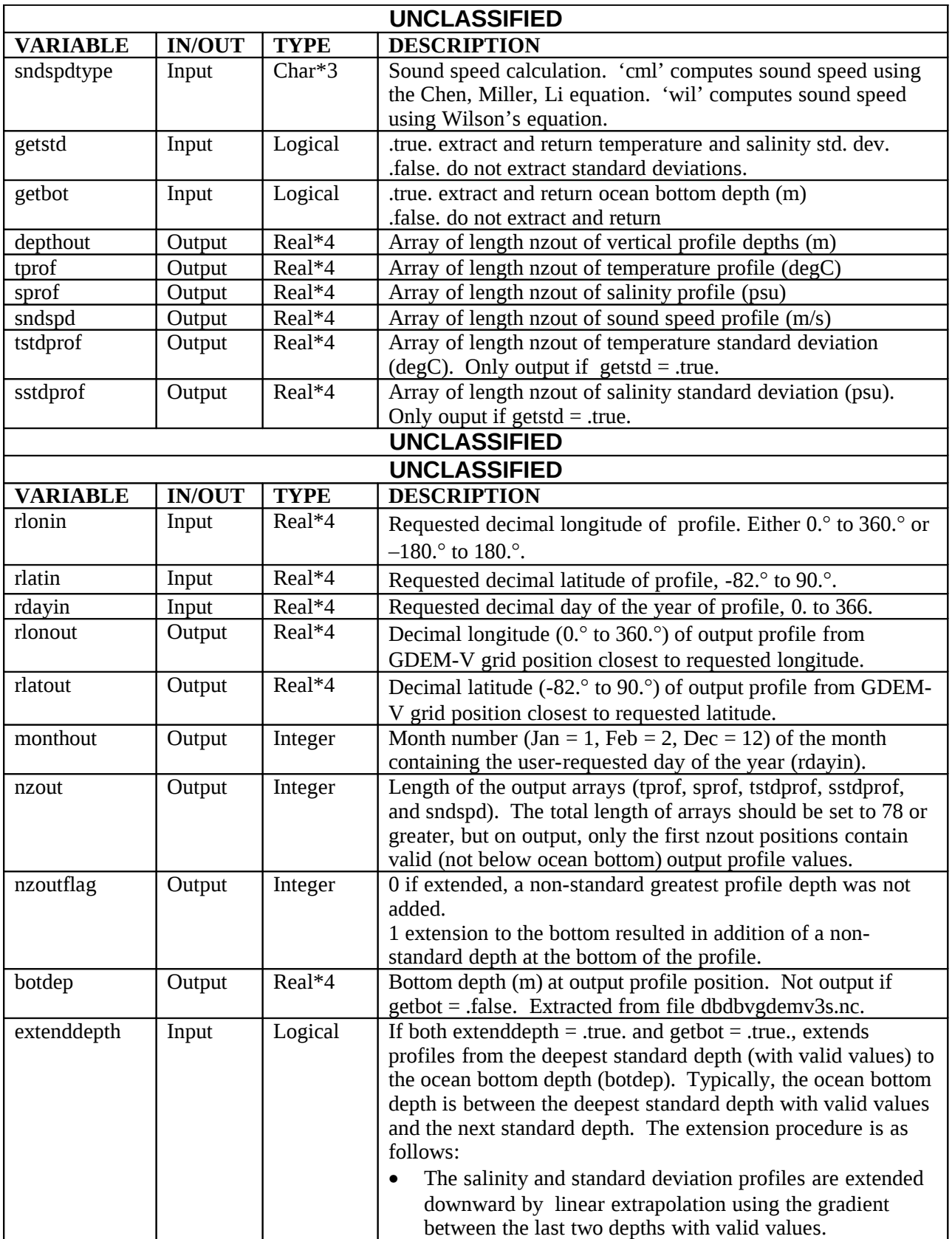

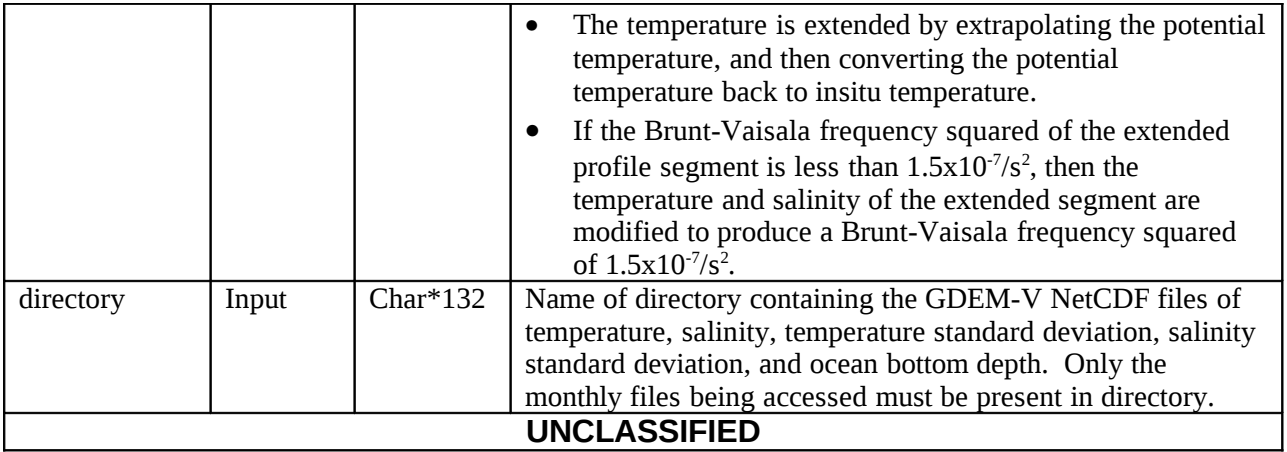

#### **2.14.2 (U) Program rdgdem3stest.f**

(U) Program rdgdem3stest.f is a simple driver program for subroutine rdgdem3s.f. It is compiled and linked on a Unix operating system using,

f77 –o rdgdem3stest rdgdem3stest.f rdgdem3s.f netcdfdir/libnetcdf.a -Inetcdfdir

to create an executable named rdgdem3stest. The directory netcdfdir (change this to the actual full path on your computer) is assumed to contain the files libnetcdf.a and netcdf.inc.

(U) This is an interactive program that prompts the user to input the decimal latitude, longitude, and day of the year. The GDEM-V profiles of depth, temperature, salinity, sound speed, and (optionally) the temperature standard deviation and salinity standard deviation are extracted from the GDEM-V files at the grid point location and month closest to the requested position and time. The extracted profiles are then listed to the screen and written to the ASCII file, gdemv3out.asc. Once listed, the user is prompted to enter another set of coordinates. Program execution is halted if the user inputs 0, 0, 0 at the prompt. A specific example of a short session with this program is listed in Appendix A. See Appendix B for compiling and linking on a PC using Cygwin.

(U) The specific form of the output depends upon five parameters set in rdgdem3stest.f before it is compiled and linked. These parameters are:

1) directory Name of the directory containing the GDEM-V 3.0 database files. When specifying this directory on a UNIX or PC machine include the  $\gamma$  or  $\gamma$ , respectively at the end of the directory name. Directory assignment examples are as follows:

> directory='/home/carnesm/GDEMV3/DATABASE/' - UNIX directory='\\C:\\GDEMV3\\DATABASE\\' – PC

- 2) Sndspdtype Sets equation to use for calculation of sound speed. When set to 'cml', sound speed is computed using the Chen, Miller, Li equation, and when set to 'wil', sound speed is computed using Wilson's equation. For example, sndspdtype='cml'.
- 3) getstd If getstd=.true., temperature and salinity standard deviation profiles are extracted and printed.
- 4) getbot If getbot=.true., the ocean bottom depth at the profile location is extracted and printed.
- 5) extenddepth If extendepth=.true., the profiles are extended to the ocean bottom depth.

### **2.14.3 (U) Program rdgdem3stestm.f**

(U) Program rdgdem3stestm.f is similar to rdgdem3stest.f, but it outputs all profiles found within the user-defined geographic boundaries. It is compiled and linked on a UNIX operating system using,

f77 –o rdgdem3stestm rdgdem3stestm.f rdgdem3s.f netcdfdir/libnetcdf.a -Inetcdfdir

to create an executable named rdgdem3stestm. The directory netcdfdir (change this to the actual full path on your computer) is assumed to contain the files libnetcdf.a and netcdf.inc.

(U) This is an interactive program that prompts the user to input the decimal bottom latitude, top latitude, left longitude, right longitude, and day of the year. All GDEM-V profiles of depth, temperature, salinity, sound speed, and (optionally) the temperature standard deviation and salinity standard deviation within the boundaries defined by these latitudes and longitudes are extracted from the GDEM-V files for the month closest to the requested time. The extracted profiles are then output to the ASCII file named gdemv3out.asc. A specific example of a short session with this program is listed in Appendix A. See Appendix B for compiling and linking on a PC using Cygwin.

(U) The specific form of the output depends upon five parameters set in rdgdem3stest.f before it is compiled and linked. These are the same parameters specified in program rdgdem3test.f above.

This page is intentionally blank.

# **3.0 (U) DATABASE FORMAT AND MEDIA READ INSTRUCTIONS**

### **3.1 (U) General**

(U) The database is provided on four CD-ROMs. Each is labeled with the appropriate classification statement. The contents of the CD-ROMs are as follows:

- CD-ROM 1 FORTRAN extraction software, Readme file, this database description document, NetCDF library for Cygwin, 12 monthly files of temperature, bottom depth file.
- CD-ROM  $2 12$  monthly files of salinity.
- CD-ROM 3 12 monthly files of temperature standard deviation.
- $CD$ -ROM 4 12 monthly files of salinity standard deviation.

(U) All files except the FORTRAN extraction software were compressed using gzip. Before being used, the required files (only the months being accessed) must be copied to a hard disk and uncompressed. On a UNIX system, the files can be uncompressed using the command gunzip or gzip –d. On a Windows operating system, the files can be uncompressed using commercial packages such as Winzip.

(U) All data files are binary NetCDF files. Since this is a well-known standard format, many free software packages are available for viewing and manipulating these files on machines with either UNIX or WINDOWS operating systems. Among these are ferret, available on the web at http://ferret.wrc.noaa.gov/Ferret/, and ncbrowse, available at <http://www.epic.noaa.gov/java/ncBrowse/>. Other packages can be found at [http://www.unidata.ucar.edu/packages/netcdf/software.html.](http://www.unidata.ucar.edu/packages/netcdf/software.html) Software is also available to read

NetCDF files using FORTRAN, C, Matlab, Perl, Java, and Python.

(U) The FORTRAN extraction software supplied with GDEM-V 3.0 must be compiled and linked with the NetCDF software library. Source code as well as compiled binaries of the NetCDF package can be found at [http://www.unidata.ucar.edu/packages/netcdf/index.html.](http://www.unidata.ucar.edu/packages/netcdf/index.html) On a UNIX platform, the only two files needed are the NetCDF library archive, libnetcdf.a, and the associated include file, netcdf.inc.

# **3.2 (U) Media Read Instructions**

(U) The database files are stored on four CD-ROMS in compressed (gzipped) NetCDF (binary) files. These files should be transferred from media to hard disk using a current operating system file transfer routine. Once transferred, each file should be uncompressed using gunzip (or gzip –d) on a UNIX system or Winzip on a PC.

This page is intentionally blank.

**APPENDIX A**

**Test Cases**

This page is intentionally blank.

#### **(U) APPENDIX A – Test Cases**

(U) Test Cases 1 and 2 show examples of output from rdgdem3stest.f and test cases 3 and 4 show examples of output from rdgdem3stestm.f

#### **A.1 (U) Test Case 1**

(U) In file rdgdem3stest.f, set

- sndspdtype  $=$  'wil'
- getstd  $=$  .false.
- getbot  $=$  .false.
- extenddepth  $=$  .false.

(U) Then compile and link, and then run rdgdemvstest.

At the prompt,  $\triangleright$  Enter: lat, lon, day (0,0,0 to quit) enter, 29.6, -88.1, 360.2

At the next prompt, Enter: lat, lon, day  $(0,0,0)$  to quit) enter, 33.1, 125.2, 185.5

At the next prompt,  $\triangleright$  Enter: lat, lon, day (0,0,0 to quit) enter, 0,0,0 which will end the program run.

(U) The output in file gdemv3out.asc should contain,

```
 271.900 29.600 360.2 Requested lon,lat,day
 272.000 29.500 12 Extracted lon,lat,month
  21 0 Num depths, flag(1=extended)
depth(m) temp(C) salin sspd(m/s)
   0.0 21.480 35.046 1525.97
   2.0 21.498 35.137 1526.16
   4.0 21.516 35.229 1526.34
   6.0 21.537 35.316 1526.53
        8.0 21.584 35.419 1526.81
  10.0 21.635 35.541 1527.11
  15.0 21.827 35.719 1527.90
  20.0 21.968 35.909 1528.56
  25.0 22.049 35.991 1528.94
  30.0 22.146 36.055 1529.34
```
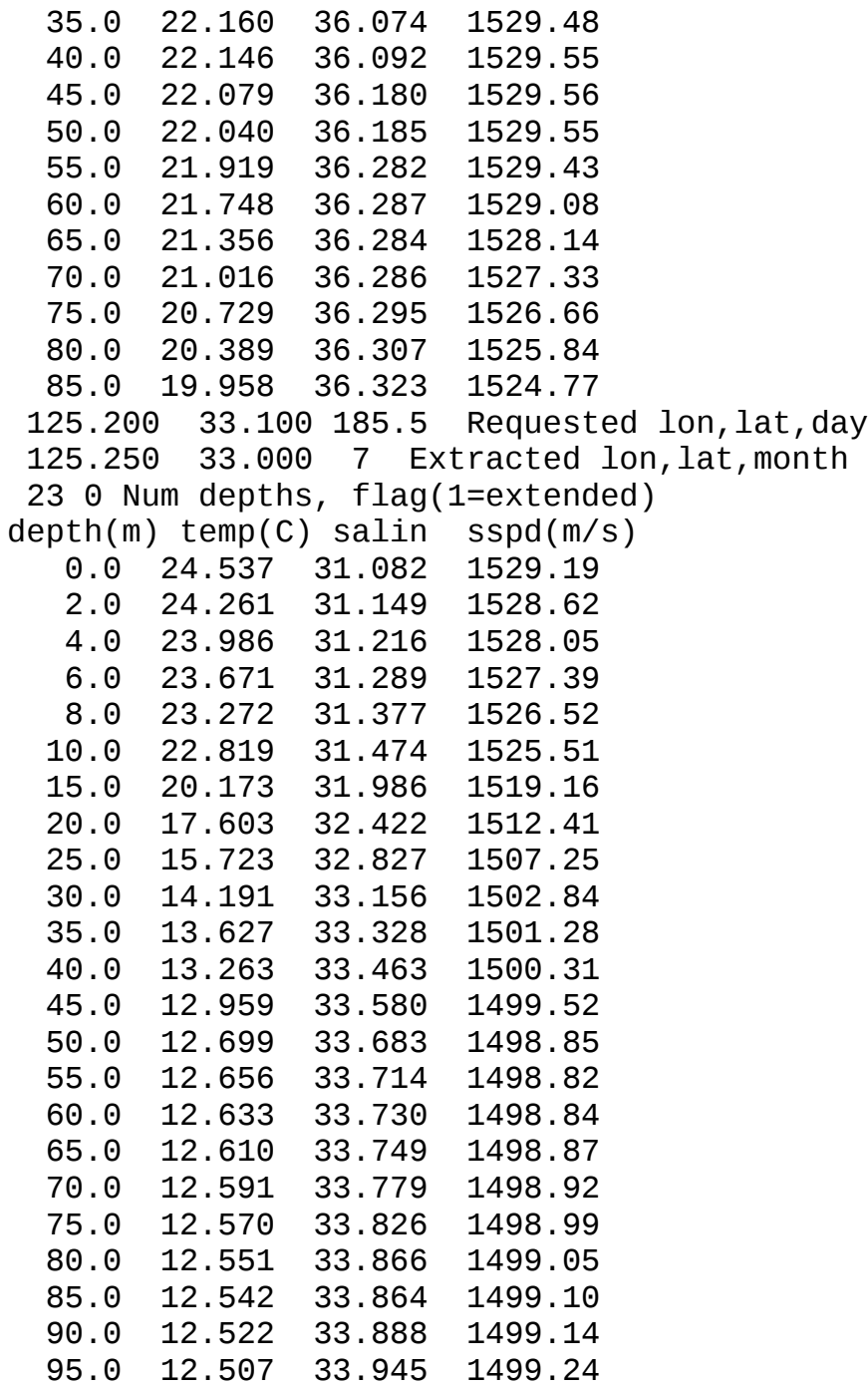

# **A.2 (U) Test Case 2**

(U) In file rdgdem3stest.f, set

- $\frac{1}{\sqrt{2}}$  sndspdtype  $=$  'cml'
- $getsd$  = .true.
- getbot  $=$  .true.
- $\bullet$  extenddepth  $=$  .true.

(U) Then compile and link, and then run rdgdem3stest.

At the prompt, Enter: lat, lon, day  $(0,0,0)$  to quit) enter, 29.6, -88.1, 360.2 At the next prompt,  $\triangleright$  Enter: lat, lon, day (0,0,0 to quit) enter, 33.1, 125.2,185.5 At the next prompt,  $\triangleright$  Enter: lat, lon, day (0,0,0 to quit) enter, 0,0,0 which will end the program run.

(U) The output in file gdemv3out.asc should contain,

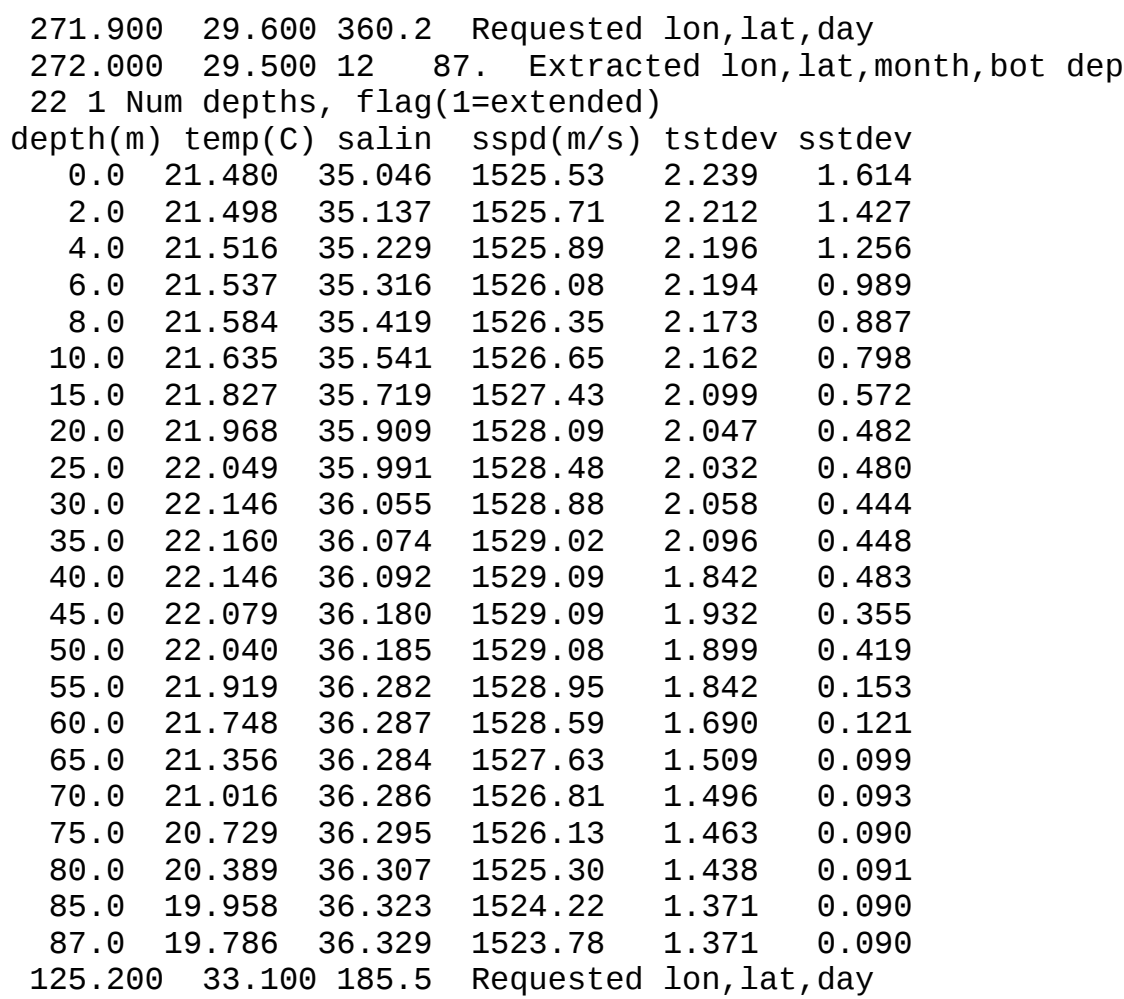

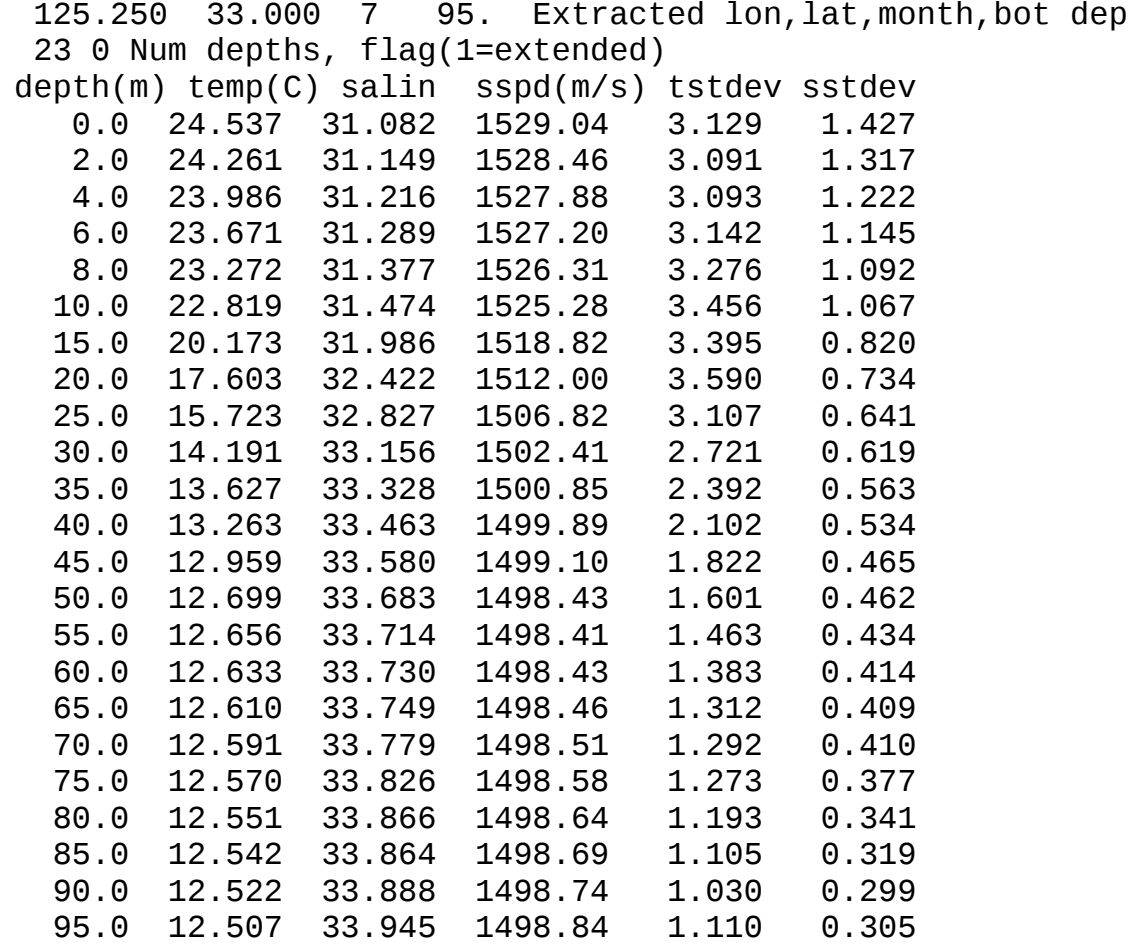

#### **A.3 (U) Test Case 3**

(U) In file rdgdem3stestm.f, set

- sndspdtype  $=$  'wil'
- $g$ etstd =  $.f$ alse.
- getbot  $=$  .false.
- $\bullet$  extenddepth  $=$  .false.

(U) Then compile and link, and then run rdgdem3stestm.

At the prompt, Enter: lat\_bot,lat\_top,lon\_left,lon\_right,day enter, 54.4,54.8,13.6,14.1,17.3

(U) The program will extract the profiles within the specified latitude/longitude boundaries and then write the results to file gdemv3out.asc and then stop without further prompting.

(U) The output in file gdemv3out.asc should contain,

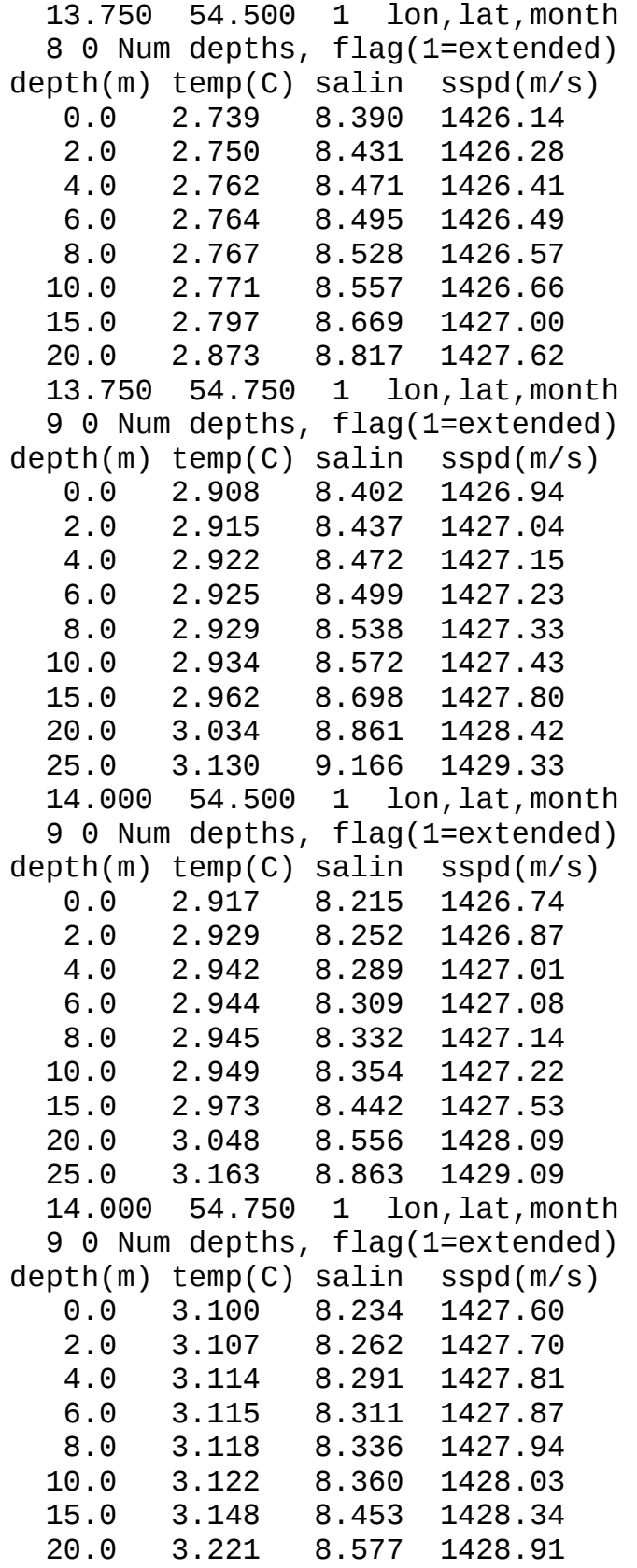

26

25.0 3.323 8.870 1429.83

#### **A.4 (U) Test Case 4**

(U) In file rdgdem3stestm.f, set

- $\qquad \qquad$  sndspdtype  $\qquad \qquad = \text{`cml'}$
- $getstd = true.$ •  $getbot = true$ .
- extenddepth  $=$  .true.

(U) Then compile and link, and then run rdgdem3stestm.

At the prompt, Enter: lat\_bot,lat\_top,lon\_left,lon\_right,day enter, 54.4,54.8,13.6,14.1,17.3

(U) The program will extract the profiles within the specified latitude/longitude boundaries and then write the results to file gdemv3out.asc and then stop without further prompting.

(U) The output in file gdemv3out.asc should contain,

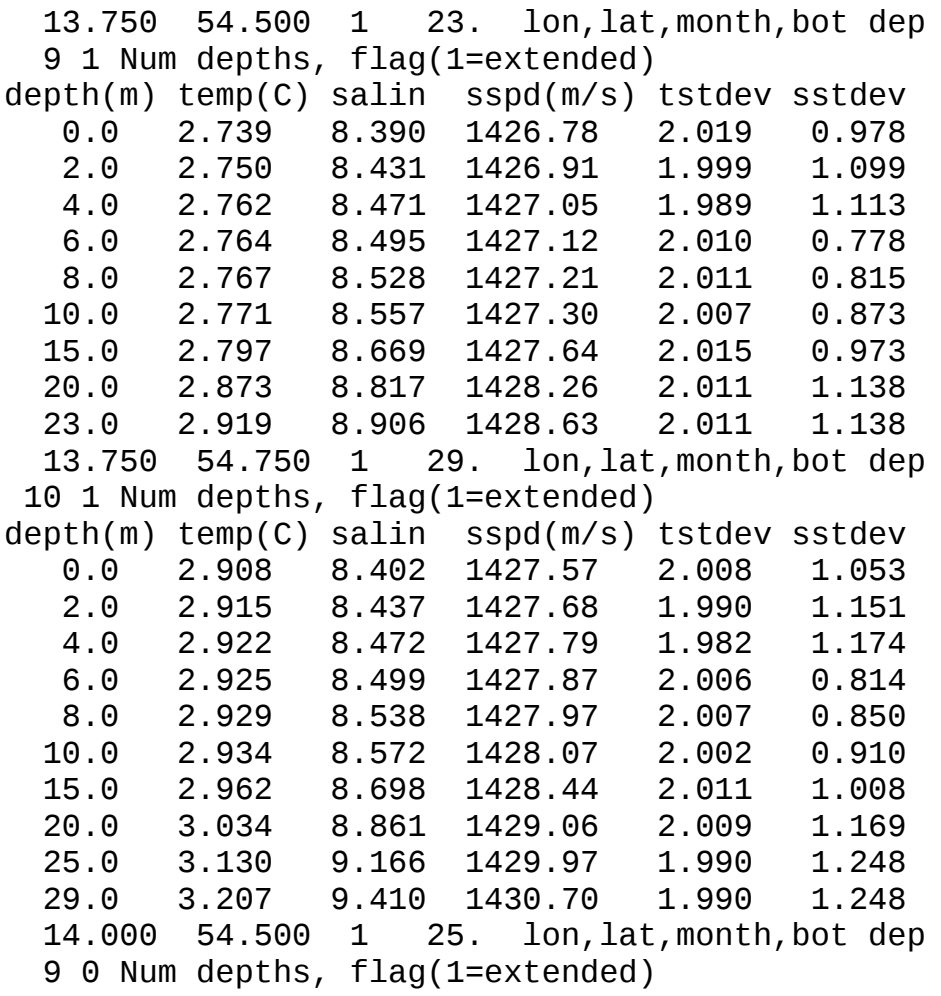

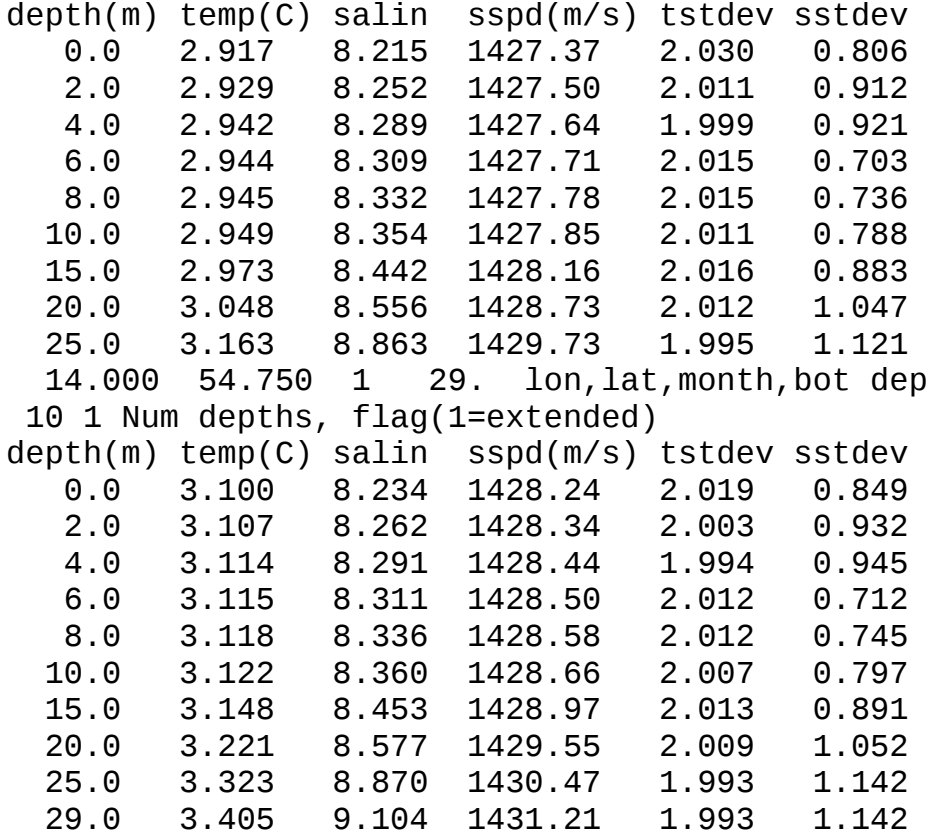

This page is intentionally blank.

**APPENDIX B**

**Distribution Information**

This page is intentionally blank.

#### **(U) APPENDIX B – Distribution Information**

#### **B.1 (U) CD-ROM Descriptions**

(U) This four CD-ROM set contains the GDEM-V 3.0 model databases and extraction software, including all required supporting libraries and four sample test runs.

#### **B.1.1 (U) CD-ROM #1 Contents:**

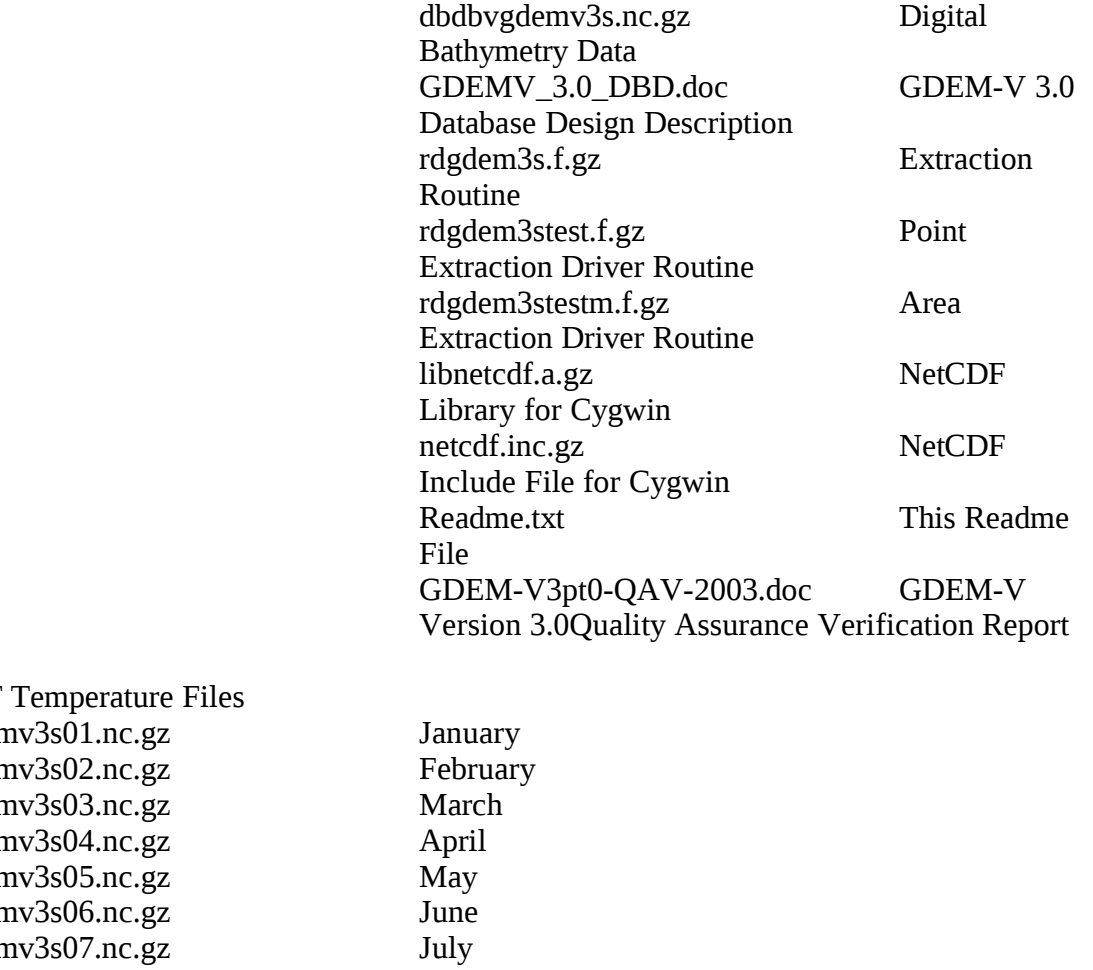

(U) NetCDF tgden tgden tgden tgden tgden tgden tgden tgdemv3s08.nc.gz August tgdemv3s09.nc.gz September tgdemv3s10.nc.gz October tgdemv3s11.nc.gz November tgdemv3s12.nc.gz December

#### **B.1.2 (U) CD-ROM #2 contents:**

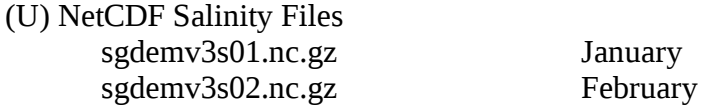

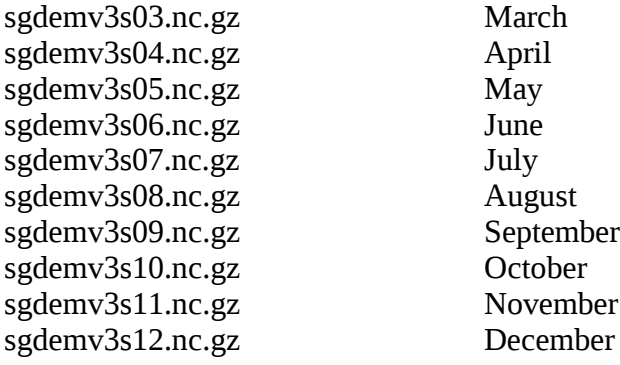

### **B.1.3 (U) CD-ROM #3 contents:**

(U) NetCDF Temperature Standard Deviation Files

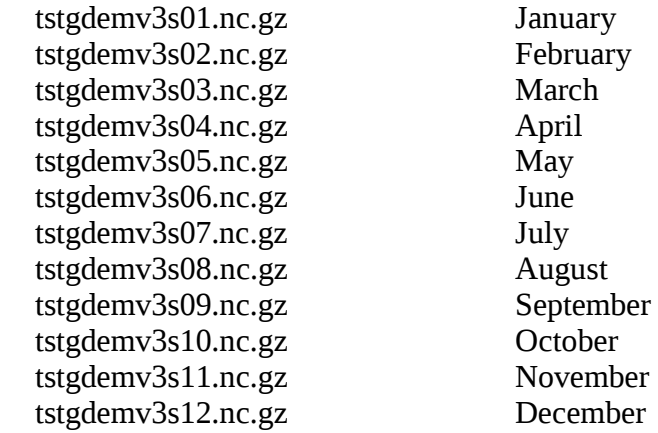

#### **B.1.4 (U) CD-ROM #4 contents:**

(U) NetCDF Salinity Standard Deviation Files

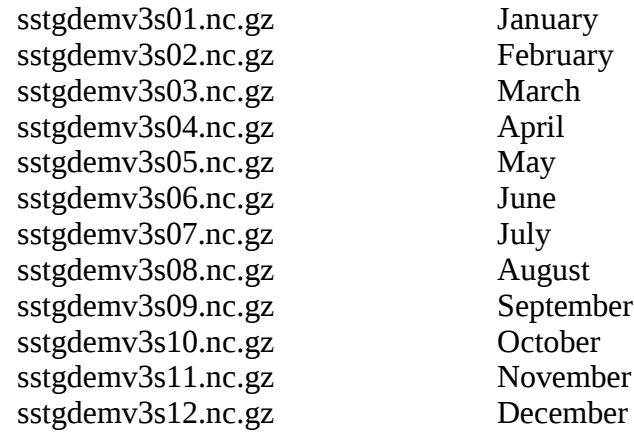

### **B.2 (U) Database and Software Extraction and Setup**

1. (U) Extract NetCDF files (extension "nc") from archives to the desired directory (NetCDF\_files).

- 2. (U) Extract the driver and extraction routines from their respective archives to another directory for compilation, linking, and execution.
- 3. (U) Change the directory name in the driver routines to agree with the one containing GDEM-V 3.0 NetCDF files.
	- (U) Note: Remember in FORTRAN use "\\" instead of "\" when naming the NetCDF files directory on the PC. Do not forget to include the final "/" or "\\" - it is needed for the software to work correctly.
- (U) Example directory names for GDEM-V 3.0 NetCDF data files are:

directory='/opt/home/NetCDF\_files/' Unix version directory='c:\\NetCDF\_files\\' PC version

#### **B.3 (U) Source Description and Compilation Information**

1. (U) Programs rdgdem3stest.f and rdgdem3stestm.f are simple driver programs for subroutine rdgdem3s.f. To create executables named rdgdem3stest and rdgdem3stestm on a Unix operating system, they are compiled and linked using,

f77 -o rdgdem3stest rdgdem3stest.f rdgdem3s.f netcdfdir/libnetcdf.a -Inetcdfdir

f77 -o rdgdem3stestm rdgdem3stestm.f rdgdem3s.f netcdfdir/libnetcdf.a -Inetcdfdir

- 2. (U) The directory netcdfdir (change this to the actual full path of the NetCDF library on your computer) is assumed to contain the files libnetcdf.a and netcdf.inc. The g77 compiler can be used by changing f77 to g77.
- 3. (U) These programs can be compiled under Cygwin (Unix emulation interface) by substituting g77 for f77 and using the supplied libnetcdf.a library. The sound speed can be calculated using the Chen-Millero-Li formulation (OAML standard) or Wilson's Equation by editing the driver routine. Other options are available for extraction by editing the driver routine as desired. Appendix A contains four FORTRAN Test Cases to verify the correct installation of the database and describes the options.
- 4. (U) NetCDF binary libraries and source may be downloaded from the following URL

http://www.unidata.ucar.edu/packages/netcdf/

for your particular Unix machine or PC development configuration - the binary library for Solaris 5.7 worked flawlessly with the g77 compiler. Make sure that netcdf.inc is downloaded with the NetCDF library.

5. (U) Cygwin may be downloaded from the following URL

#### http://www.cygwin.com/

and make sure the gcc compiler is downloaded.

6. (U) The NetCDF Library for Cygwin is provided in an archive (libnetcdf.a.gz). The NetCDF Include File for Cygwin is provided in an archive (netcdf.inc.gz). Unzip these files to the same directory as the rdgdem3s.f, rdgdem3stest.f, and rdgdem3stestm.f source code or the directory netcdfdir identified above.

#### **B.4 (U) Program Execution**

- 1. The rdgdem3stest program is an interactive program that prompts the user to input the decimal latitude, longitude, and day of the year.
- 2. The rdgdem3stestm program is an interactive program that prompts the user to input the decimal lower latitude, upper latitude, left longitude, right longitude, and day of the year.
- 3. The GDEM-V profiles of depth, temperature, salinity, sound speed, and (optionally) the temperature standard deviation and salinity standard deviation are extracted from the GDEM-V files at the grid point location and month closest to the requested position and time.
- 4. The extracted profiles are then listed to the screen and written to the ASCII file, gdemv3out.asc. Once listed, the user is prompted by rdgdem3stest to enter another set of coordinates - program execution is halted if the user inputs 0, 0, 0 at the prompt.
- 5. Since rdgdem3stestm is an area extraction, the extracted profiles are written to the ASCII file, gdemv3out.asc, and the program terminates.